## Perl Short Course: Second Session

Duncan C. White (d.white@imperial.ac.uk)

Dept of Computing, Imperial College London

December 2011

 In this second session, we'll start going over Perl in more detail, going through most important parts of the language, with lots of practical examples for you to try later.

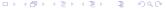

- In this second session, we'll start going over Perl in more detail, going through most important parts of the language, with lots of practical examples for you to try later.
- We'll broadly follow the order of material presented in Randal Schwartz's excellent Learning Perl (Llama book).

- In this second session, we'll start going over Perl in more detail, going through most important parts of the language, with lots of practical examples for you to try later.
- We'll broadly follow the order of material presented in Randal Schwartz's excellent Learning Perl (Llama book).
- We'll look at scalar data (numbers, strings, variables) and expressions, control structures and input/output.

- In this second session, we'll start going over Perl in more detail, going through most important parts of the language, with lots of practical examples for you to try later.
- We'll broadly follow the order of material presented in Randal Schwartz's excellent Learning Perl (Llama book).
- We'll look at scalar data (numbers, strings, variables) and expressions, control structures and input/output.
- Next session, we'll look at more complex bits of the language: arrays and lists and hashes, special variables and regular expressions.

- In this second session, we'll start going over Perl in more detail, going through most important parts of the language, with lots of practical examples for you to try later.
- We'll broadly follow the order of material presented in Randal Schwartz's excellent Learning Perl (Llama book).
- We'll look at scalar data (numbers, strings, variables) and expressions, control structures and input/output.
- Next session, we'll look at more complex bits of the language: arrays and lists and hashes, special variables and regular expressions.
- In the remaining sessions, we'll look at functions, references, modules, objects and classes, take a quick tour of some of Perl's standard library and find out how to write modules.

• **Perl 4**, 1991-1996: the first widely used version of the **Practical Extraction and Report Language**.

- **Perl 4**, 1991-1996: the first widely used version of the **Practical Extraction and Report Language**.
- Perl 5, 1994-now: Larry Wall completely rewrote the perl interpreter, and added significantly to the Perl language. Perl 5 has been maintained, patched and extended for 15 years, with new features being added every year or two.

- **Perl 4**, 1991-1996: the first widely used version of the **Practical Extraction and Report Language**.
- Perl 5, 1994-now: Larry Wall completely rewrote the perl interpreter, and added significantly to the Perl language. Perl 5 has been maintained, patched and extended for 15 years, with new features being added every year or two.
- Perl 5.10, 2003-2010: Larry and a band of developers worked on a new version of Perl 5 for several years and released Perl 5.10 in 2007. Perl 5.10 is installed on DoC lab machines (Linux and Windows). To find out the version installed, do perl -v.

- Perl 4, 1991-1996: the first widely used version of the Practical Extraction and Report Language.
- Perl 5, 1994-now: Larry Wall completely rewrote the perl interpreter, and added significantly to the Perl language. Perl 5 has been maintained, patched and extended for 15 years, with new features being added every year or two.
- Perl 5.10, 2003-2010: Larry and a band of developers worked on a new version of Perl 5 for several years and released Perl 5.10 in 2007. Perl 5.10 is installed on DoC lab machines (Linux and Windows). To find out the version installed, do perl -v.
- The Perl developers now do annual releases of Perl with even numbers; odd numbered versions are development releases. Perl 5.12 was released in April 2010, and Perl 5.14 in May 2011.

- Perl 4, 1991-1996: the first widely used version of the Practical Extraction and Report Language.
- Perl 5, 1994-now: Larry Wall completely rewrote the perl interpreter, and added significantly to the Perl language. Perl 5 has been maintained, patched and extended for 15 years, with new features being added every year or two.
- Perl 5.10, 2003-2010: Larry and a band of developers worked on a new version of Perl 5 for several years and released Perl 5.10 in 2007. Perl 5.10 is installed on DoC lab machines (Linux and Windows). To find out the version installed, do perl -v.
- The Perl developers now do annual releases of Perl with even numbers; odd numbered versions are development releases. Perl 5.12 was released in April 2010, and Perl 5.14 in May 2011.
- Perl 6, 2001-????: The Perl developers are also working on a fundamental redesign of Perl - Perl 6 - very different internally from Perl 5. However, it never seems to get finished! Will it ever?

A scalar variable is declared via my \$variablename, the \$ is
 always present. A variable name starts with a letter, and then
 may continue with any number of letters, digits or underscores!
 Every character in the name is significant, as is case.

- A scalar variable is declared via my \$variablename, the \$ is
   always present. A variable name starts with a letter, and then
   may continue with any number of letters, digits or underscores!
   Every character in the name is significant, as is case.
- You can also write a scalar variable as \${variablename}, just like in the Unix shell.

- A scalar variable is declared via my \$variablename, the \$ is
   always present. A variable name starts with a letter, and then
   may continue with any number of letters, digits or underscores!
   Every character in the name is significant, as is case.
- You can also write a scalar variable as \${variablename}, just like in the Unix shell.
- A scalar variable can store any single scalar value:
  - An integer.

- A scalar variable is declared via my \$variablename, the \$ is
   always present. A variable name starts with a letter, and then
   may continue with any number of letters, digits or underscores!
   Every character in the name is significant, as is case.
- You can also write a scalar variable as \${variablename}, just like in the Unix shell.
- A scalar variable can store any single scalar value:
  - An integer.
  - A real number (floating point).

- A scalar variable is declared via my \$variablename, the \$ is
   always present. A variable name starts with a letter, and then
   may continue with any number of letters, digits or underscores!
   Every character in the name is significant, as is case.
- You can also write a scalar variable as \${variablename}, just like in the Unix shell.
- A scalar variable can store any single scalar value:
  - An integer.
  - A real number (floating point).
  - An arbitrarily long string.

- A scalar variable is declared via my \$variablename, the \$ is
   always present. A variable name starts with a letter, and then
   may continue with any number of letters, digits or underscores!
   Every character in the name is significant, as is case.
- You can also write a scalar variable as \${variablename}, just like in the Unix shell.
- A scalar variable can store any single scalar value:
  - An integer.
  - A real number (floating point).
  - An arbitrarily long string.
  - A reference to another variable.

- A scalar variable is declared via my \$variablename, the \$ is
   always present. A variable name starts with a letter, and then
   may continue with any number of letters, digits or underscores!
   Every character in the name is significant, as is case.
- You can also write a scalar variable as \${variablename}, just like in the Unix shell.
- A scalar variable can store any single scalar value:
  - An integer.
  - A real number (floating point).
  - An arbitrarily long string.
  - A reference to another variable.
- Integer literals may be written in decimal, octal or hexadecimal:
   eg. -129, 0377 and 0xffe0.

- A scalar variable is declared via my \$variablename, the \$ is
   always present. A variable name starts with a letter, and then
   may continue with any number of letters, digits or underscores!
   Every character in the name is significant, as is case.
- You can also write a scalar variable as \${variablename}, just like in the Unix shell.
- A scalar variable can store any single scalar value:
  - An integer.
  - A real number (floating point).
  - An arbitrarily long string.
  - A reference to another variable.
- Integer literals may be written in decimal, octal or hexadecimal:
   eg. -129, 0377 and 0xffe0.
- Real literals may be written in exponential notation, with or without a decimal point:
  - eg. 6.27, -2.4e30, 7e-5.

- A scalar variable is declared via my \$variablename, the \$ is
   always present. A variable name starts with a letter, and then
   may continue with any number of letters, digits or underscores!
   Every character in the name is significant, as is case.
- You can also write a scalar variable as \${variablename}, just like in the Unix shell.
- A scalar variable can store any single scalar value:
  - An integer.
  - A real number (floating point).
  - An arbitrarily long string.
  - A reference to another variable.
- Integer literals may be written in decimal, octal or hexadecimal:
   eg. -129, 0377 and 0xffe0.
- Real literals may be written in exponential notation, with or without a decimal point:
  - eg. 6.27, -2.4e30, 7e-5.
- A string literal can be either delimited with single-quotes or double-quotes. Different rules apply inside the two kinds of string.

 A single-quoted string, eg 'hello there', is an arbitrarily-long sequence of characters placed inside single quote marks.

- A single-quoted string, eg 'hello there', is an arbitrarily-long sequence of characters placed inside single quote marks.
- The quotes are not part of the string rather, they *delimit* both ends of the string.

- A single-quoted string, eg 'hello there', is an arbitrarily-long sequence of characters placed inside single quote marks.
- The quotes are not part of the string rather, they *delimit* both ends of the string.
- The shortest (empty) single-quoted string is ''.

- A single-quoted string, eg 'hello there', is an arbitrarily-long sequence of characters placed inside single quote marks.
- The quotes are not part of the string rather, they delimit both ends of the string.
- The shortest (empty) single-quoted string is ''.
- Each character inside the quotes is placed into the string exactly as-is - even a literal newline!

- A single-quoted string, eg 'hello there', is an arbitrarily-long sequence of characters placed inside single quote marks.
- The quotes are not part of the string rather, they delimit both ends of the string.
- The shortest (empty) single-quoted string is ''.
- Each character inside the quotes is placed into the string exactly as-is even a literal newline!
- There are only two exceptions to this:
  - A single-quote on it's own would terminate the current string to embed a single quote in a single-quoted string, write \'.

- A single-quoted string, eg 'hello there', is an arbitrarily-long sequence of characters placed inside single quote marks.
- The quotes are not part of the string rather, they delimit both ends of the string.
- The shortest (empty) single-quoted string is ''.
- Each character inside the quotes is placed into the string exactly as-is - even a literal newline!
- There are only two exceptions to this:
  - A single-quote on it's own would terminate the current string to embed a single quote in a single-quoted string, write \'.
  - A backslash may be embedded in a single-quoted string as \\.

- A single-quoted string, eg 'hello there', is an arbitrarily-long sequence of characters placed inside single quote marks.
- The quotes are not part of the string rather, they delimit both ends of the string.
- The shortest (empty) single-quoted string is ''.
- Each character inside the quotes is placed into the string exactly as-is - even a literal newline!
- There are only two exceptions to this:
  - A single-quote on it's own would terminate the current string to embed a single quote in a single-quoted string, write \'.
  - A backslash may be embedded in a single-quoted string as \\.
- Apart from these exceptions, nothing is modified inside a single quoted string.

- A single-quoted string, eg 'hello there', is an arbitrarily-long sequence of characters placed inside single quote marks.
- The quotes are not part of the string rather, they delimit both ends of the string.
- The shortest (empty) single-quoted string is ''.
- Each character inside the quotes is placed into the string exactly as-is - even a literal newline!
- There are only two exceptions to this:
  - A single-quote on it's own would terminate the current string to embed a single quote in a single-quoted string, write \'.
  - A backslash may be embedded in a single-quoted string as \\.
- Apart from these exceptions, nothing is modified inside a single quoted string.
- In particular, \$ symbols are embedded as-is, and C-style escapes like \n do not function in a single-quoted string.

• A double-quoted string literal, like "hello \$name\n", is much more powerful. Again, it is an arbitrary sequence of characters which can be split across lines.

- A double-quoted string literal, like "hello \$name\n", is much more powerful. Again, it is an arbitrary sequence of characters which can be split across lines.
- However, the backslash can now specify several important control or escape operations as follows:

| \n   | Newline                                   |
|------|-------------------------------------------|
| \t   | Tab                                       |
| \r   | Carriage Return                           |
| \a   | Ring bell                                 |
| \072 | Any octal ASCII value                     |
|      | (7*8+2 = 58 = ':')                        |
| \x6d | Any hexadecimal ASCII value               |
|      | (6*16+13 = 109 = 'm')                     |
| \/   | Backslash                                 |
| \\$  | Dollar                                    |
| \"   | A double-quote                            |
| \1   | Lower-case the next letter                |
| \u   | Upper-case the next letter                |
| \L   | Start lower-casing the rest of the string |
| /U   | Start upper-casing the rest of the string |
| \E   | Stop \L or \U                             |

- A double-quoted string literal, like "hello \$name\n", is much more powerful. Again, it is an arbitrary sequence of characters which can be split across lines.
- However, the backslash can now specify several important control or escape operations as follows:

|      | T                                         |
|------|-------------------------------------------|
| \n   | Newline                                   |
| \t   | Tab                                       |
| \r   | Carriage Return                           |
| \a   | Ring bell                                 |
| \072 | Any octal ASCII value                     |
|      | (7*8+2=58=':')                            |
| \x6d | Any hexadecimal ASCII value               |
|      | (6*16+13 = 109 = 'm')                     |
| //   | Backslash                                 |
| \\$  | Dollar                                    |
| \"   | A double-quote                            |
| \1   | Lower-case the next letter                |
| \u   | Upper-case the next letter                |
| \L   | Start lower-casing the rest of the string |
| \U   | Start upper-casing the rest of the string |
| \E   | Stop \L or \U                             |

• For example, "hello \Uthere\E how are you" generates "hello THERE how are you".

- A double-quoted string literal, like "hello \$name\n", is much more powerful. Again, it is an arbitrary sequence of characters which can be split across lines.
- However, the backslash can now specify several important control or escape operations as follows:

| \n   | Newline                                   |
|------|-------------------------------------------|
| \t   | Tab                                       |
| \r   | Carriage Return                           |
| \a   | Ring bell                                 |
| \072 | Any octal ASCII value                     |
|      | (7*8+2 = 58 = ':')                        |
| \x6d | Any hexadecimal ASCII value               |
|      | (6*16+13 = 109 = 'm')                     |
| \\   | Backslash                                 |
| \\$  | Dollar                                    |
| \"   | A double-quote                            |
| \1   | Lower-case the next letter                |
| \u   | Upper-case the next letter                |
| \L   | Start lower-casing the rest of the string |
| /U   | Start upper-casing the rest of the string |
| \E   | Stop \L or \U                             |

- For example, "hello \Uthere\E how are you" generates "hello THERE how are you".
- Also in a double-quoted string...

 ...\$ has a special meaning when followed by a variable name: Perl gathers the longest possible sequence of variable name characters, and replaces the entire sequence with the value of that variable.

- ...\$ has a special meaning when followed by a variable name: Perl gathers the longest possible sequence of variable name characters, and replaces the entire sequence with the value of that variable.
- Example: "hello \$name\n" is a string, comprising:
  - the character sequence 'hello ',

- ...\$ has a special meaning when followed by a variable name: Perl gathers the longest possible sequence of variable name characters, and replaces the entire sequence with the value of that variable.
- Example: "hello \$name\n" is a string, comprising:
  - the character sequence 'hello ',
  - the current value of the variable \$name (if \$name is not in use, then the value is the undefined value, treated as the empty string),

- ...\$ has a special meaning when followed by a variable name: Perl gathers the longest possible sequence of variable name characters, and replaces the entire sequence with the value of that variable.
- Example: "hello \$name\n" is a string, comprising:
  - the character sequence 'hello ',
  - the current value of the variable \$name (if \$name is not in use, then the value is the undefined value, treated as the empty string),
  - the ASCII newline character (symbolically written as \n).

- ...\$ has a special meaning when followed by a variable name: Perl gathers the longest possible sequence of variable name characters, and replaces the entire sequence with the value of that variable.
- Example: "hello \$name\n" is a string, comprising:
  - the character sequence 'hello ',
  - the current value of the variable \$name (if \$name is not in use, then the value is the undefined value, treated as the empty string),
  - the ASCII newline character (symbolically written as \n).
- Suppose we wish to print the value of \$n immediately followed by a sequence of characters that could also form part of the variable name. If we write:

"you're the \$nth person today..\n"

Perl looks for a variable called \$nth, and ends up interpolating the empty string, swallowing th!

- ...\$ has a special meaning when followed by a variable name: Perl gathers the longest possible sequence of variable name characters, and replaces the entire sequence with the value of that variable.
- Example: "hello \$name\n" is a string, comprising:
  - the character sequence 'hello ',
  - the current value of the variable \$name (if \$name is not in use, then the value is the undefined value, treated as the empty string),
  - the ASCII newline character (symbolically written as \n).
- Suppose we wish to print the value of \$n immediately followed by a sequence of characters that could also form part of the variable name. If we write:
  - "you're the \$nth person today..\n" Perl looks for a variable called \$nth, and ends up interpolating the empty string, swallowing th!
- Fix: use {} around the variable name:
  - "you're the  ${n}$ th person today..\n"

After the qq, the next character ('!') is taken as the quote character.
 All characters after this are placed into the string (with interpolations and backslashes working exactly as in a double-quoted string) until the next '!' is encountered.

- After the qq, the next character ('!') is taken as the quote character.
   All characters after this are placed into the string (with interpolations and backslashes working exactly as in a double-quoted string) until the next '!' is encountered.
- But now you don't need to backslash double-quotes.

- After the qq, the next character ('!') is taken as the quote character.
   All characters after this are placed into the string (with interpolations and backslashes working exactly as in a double-quoted string) until the next '!' is encountered.
- But now you don't need to backslash double-quotes.
- If the opening quote is an open bracket of some kind (round, curly or square), Perl uses the appropriate closing bracket as the closing quote -We could write the above as:

• Expressions in Perl are very like those of C, but without the pointer operators.

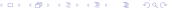

- Expressions in Perl are very like those of C, but without the pointer operators.
- Some operators expect numbers, others expect strings. Perl converts one to the other when needed. Thus the string "17.3e7" converts to the number 17.3e7 when needed, and the number 31.53 converts to the string "31.53" when needed.

- Expressions in Perl are very like those of C, but without the pointer operators.
- Some operators expect numbers, others expect strings. Perl converts one to the other when needed. Thus the string
   "17.3e7" converts to the number 17.3e7 when needed, and the number 31.53 converts to the string "31.53" when needed.
- Perl provides all the obvious +, -, \*, / arithmetic operators. Unlike C, all operators operate in floating point.

- Expressions in Perl are very like those of C, but without the pointer operators.
- Some operators expect numbers, others expect strings. Perl converts one to the other when needed. Thus the string "17.3e7" converts to the number 17.3e7 when needed, and the number 31.53 converts to the string "31.53" when needed.
- Perl provides all the obvious +, -, \*, / arithmetic operators.
   Unlike C, all operators operate in floating point.
- Unlike both C and Pascal, Perl provides the exponentation operator (written \*\*). For example: 3.25 \*\* 4 (ie. 3.25<sup>4</sup>).

- Expressions in Perl are very like those of C, but without the pointer operators.
- Some operators expect numbers, others expect strings. Perl converts one to the other when needed. Thus the string
   "17.3e7" converts to the number 17.3e7 when needed, and the number 31.53 converts to the string "31.53" when needed.
- Perl provides all the obvious +, -, \*, / arithmetic operators.
   Unlike C, all operators operate in floating point.
- Unlike both C and Pascal, Perl provides the exponentation operator (written \*\*). For example: 3.25 \*\* 4 (ie. 3.25<sup>4</sup>).
- Like C, Perl provides a *modulus* operator: 10%3 gives the remainder when 10 is divided by 3. Both values are truncated to integers before this operator is applied.

- Expressions in Perl are very like those of C, but without the pointer operators.
- Some operators expect numbers, others expect strings. Perl converts one to the other when needed. Thus the string
   "17.3e7" converts to the number 17.3e7 when needed, and the number 31.53 converts to the string "31.53" when needed.
- Perl provides all the obvious +, -, \*, / arithmetic operators.
   Unlike C, all operators operate in floating point.
- Unlike both C and Pascal, Perl provides the exponentation operator (written \*\*). For example: 3.25 \*\* 4 (ie. 3.25<sup>4</sup>).
- Like C, Perl provides a *modulus* operator: 10%3 gives the remainder when 10 is divided by 3. Both values are truncated to integers before this operator is applied.
- Perl provides a set of numeric comparison operators just like C:
   <, <=, ==, >=, > and != (not equals).

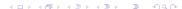

• Strings may be compared (alphabetically) via a separate set of comparison operators: It, Ie, eq, ge, gt and ne.

- Strings may be compared (alphabetically) via a separate set of comparison operators: It, Ie, eq, ge, gt and ne.
- A common mistake is comparing numbers with eq or strings with ==, allowed because strings and numbers are converted back and forth freely.

- Strings may be compared (alphabetically) via a separate set of comparison operators: It, Ie, eq, ge, gt and ne.
- A common mistake is comparing numbers with **eq** or strings with ==, allowed because strings and numbers are converted back and forth freely.
- For example, "0" == "000" is true, but 0 eq "000" is false. (The string "0" which is not the same as "000"!)

- Strings may be compared (alphabetically) via a separate set of comparison operators: It, Ie, eq, ge, gt and ne.
- A common mistake is comparing numbers with **eq** or strings with ==, allowed because strings and numbers are converted back and forth freely.
- For example, "0" == "000" is true, but 0 eq "000" is false. (The string "0" which is not the same as "000"!)
- Strings can be *concatenated* with the fullstop operator (.), eg: "hello " . \$name . "\n" (Warning: No space is added automatically between the strings!)

- Strings may be compared (alphabetically) via a separate set of comparison operators: It, Ie, eq, ge, gt and ne.
- A common mistake is comparing numbers with **eq** or strings with ==, allowed because strings and numbers are converted back and forth freely.
- For example, "0" == "000" is true, but 0 eq "000" is false. (The string "0" which is not the same as "000"!)
- Strings can be *concatenated* with the fullstop operator (.), eg: "hello " . \$name . "\n" (Warning: No space is added automatically between the strings!)
- Concatenation is not used as much as you would expect interpolation is often used instead. Write the above as:

```
"hello $name\n"
```

- Strings may be compared (alphabetically) via a separate set of comparison operators: It, Ie, eq, ge, gt and ne.
- A common mistake is comparing numbers with eq or strings with ==, allowed because strings and numbers are converted back and forth freely.
- For example, "0" == "000" is true, but 0 eq "000" is false. (The string "0" which is not the same as "000"!)
- Strings can be *concatenated* with the fullstop operator (.), eg: "hello " . \$name . "\n" (Warning: No space is added automatically between the strings!)
- Concatenation is not used as much as you would expect interpolation is often used instead. Write the above as:
  - "hello \$name\n"
- Another useful string operator is the *repetition* operator: "fred" x 3 gives "fredfredfred" The right-hand argument is truncated to an integer before the replication occurs.

• The first simply sets \$x to 37.

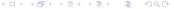

```
$x = 37;
$y = $x * 7 + 5;
$z = $z * 3;
```

- The first simply sets \$x to 37.
- The second calculates \$x \* 7 + 5 (using the current value of \$x) and then stores the result in \$y.

```
$x = 37;
$y = $x * 7 + 5;
$z = $z * 3;
```

- The first simply sets \$x to 37.
- The second calculates \$x \* 7 + 5 (using the current value of \$x) and then stores the result in \$y.
- The last example takes the current value of \$z, multiplies it by three, and stores the result back in \$z.

```
$x = 37;
$y = $x * 7 + 5;
$z = $z * 3;
```

- The first simply sets \$x to 37.
- The second calculates \$x \* 7 + 5 (using the current value of \$x) and then stores the result in \$y.
- The last example takes the current value of \$z, multiplies it by three, and stores the result back in \$z.
- An assignment also has a value, which means you can nest or chain assignments:

$$y = 5 * (a = 7 + x);$$
  
 $x = y = 17;$ 

• The first example means: evaluate 7+\$x and store the result in \$a, then multiply \$a by 5 and store the final result in \$y.

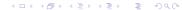

```
$x = 37;
$y = $x * 7 + 5;
$z = $z * 3;
```

- The first simply sets \$x to 37.
- The second calculates \$x \* 7 + 5 (using the current value of \$x) and then stores the result in \$y.
- The last example takes the current value of \$z, multiplies it by three, and stores the result back in \$z.
- An assignment also has a value, which means you can nest or chain assignments:

```
y = 5 * (a = 7 + x);

x = y = 17;
```

- The first example means: evaluate 7+\$x and store the result in \$a, then multiply \$a by 5 and store the final result in \$y.
- The second example sets both \$x and \$y to 17.

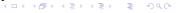

• Perl (just like C) provides a set of assignment operators that modify a single variable:

- Perl (just like C) provides a set of assignment operators that modify a single variable:
- Nearly any binary operator that computes a value can have an = sign appended on the end. For instance:

- Perl (just like C) provides a set of assignment operators that modify a single variable:
- Nearly any binary operator that computes a value can have an = sign appended on the end. For instance:

 The same works for strings: \$z .= \$a appends the contents of \$a onto the end of \$z.

- Perl (just like C) provides a set of assignment operators that modify a single variable:
- Nearly any binary operator that computes a value can have an = sign appended on the end. For instance:

- The same works for strings: \$z .= \$a appends the contents of \$a onto the end of \$z.
- Just like basic assignment, all the binary assignment operators return a value too. So the following is valid:

$$a = 3;$$
  
 $b = (a += 4) * 7;$ 

- Perl (just like C) provides a set of assignment operators that modify a single variable:
- Nearly any binary operator that computes a value can have an = sign appended on the end. For instance:

- The same works for strings: \$z .= \$a appends the contents of \$a onto the end of \$z.
- Just like basic assignment, all the binary assignment operators return a value too. So the following is valid:

 However, never change the same variable inside two branches of the same expression:

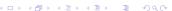

Perl has a prefix and postfix form of these operators: ++\$a,
 \$a++, --\$a and \$a--. Both forms increment (or decrement) the variable in the same way.

- Perl has a prefix and postfix form of these operators: ++\$a,
   \$a++, --\$a and \$a--. Both forms increment (or decrement) the variable in the same way.
- Difference: when embedding in a large expression, old or new value? Consider the following two examples, first:

| Perl         | Simplified Form | Effect   |
|--------------|-----------------|----------|
| \$a = 7;     | a=7             | a:7      |
| \$b = ++\$a; | a++; b=a        | a:8, b:8 |
| \$c = \$b;   | c=b; b          | c:8, b:7 |

- Perl has a prefix and postfix form of these operators: ++\$a,
   \$a++, --\$a and \$a--. Both forms increment (or decrement) the variable in the same way.
- Difference: when embedding in a large expression, old or new value? Consider the following two examples, first:

| Perl       | Simplified Form | Effect   |
|------------|-----------------|----------|
| \$a = 7;   | a=7             | a:7      |
| b = ++a;   | a++; b=a        | a:8, b:8 |
| \$c = \$b; | c=b; b          | c:8, b:7 |

Second:

| Second.                          |            |          |  |  |
|----------------------------------|------------|----------|--|--|
| Perl                             | Simplified | Effect   |  |  |
| \$a = 7;                         | a=7        | a:7      |  |  |
| \$b = \$a++;                     | b=a; a++   | b:7, a:8 |  |  |
| \$c =\$b;                        | b; c=b     | b:6, c:6 |  |  |
| In both cases, \$a ends up as 8. |            |          |  |  |

 Expressions used in a boolean context are evaluated in the usual way as numbers or strings.

- Expressions used in a boolean context are evaluated in the usual way as numbers or strings.
- When the result value is produced (a number or a string), a zero value or empty string means false, and anything else is true!

There are a few extra boolean operators:

• ! is a unary operator meaning *not*.

- Expressions used in a boolean context are evaluated in the usual way as numbers or strings.
- When the result value is produced (a number or a string), a zero value or empty string means false, and anything else is true!

There are a few extra boolean operators:

- ! is a unary operator meaning *not*.
- || and && come straight from C these can be written as or and and in modern Perl (but with rather confusing precedences).

- Expressions used in a boolean context are evaluated in the usual way as numbers or strings.
- When the result value is produced (a number or a string), a zero value or empty string means false, and anything else is true!

There are a few extra boolean operators:

- ! is a unary operator meaning not.
- || and && come straight from C these can be written as or and and in modern Perl (but with rather confusing precedences).
- Just like C and Java (but unlike Pascal), they short-circuit:
  - Consider:

If \$a is less than 7, then the whole expression is bound to be true. There is no point in evaluating the rest of the expression - so Perl doesn't!

- Expressions used in a boolean context are evaluated in the usual way as numbers or strings.
- When the result value is produced (a number or a string), a zero value or empty string means false, and anything else is true!

There are a few extra boolean operators:

- ! is a unary operator meaning not.
- || and && come straight from C these can be written as or and and in modern Perl (but with rather confusing precedences).
- Just like C and Java (but unlike Pascal), they short-circuit:
  - Consider:

If \$a is less than 7, then the whole expression is bound to be true. There is no point in evaluating the rest of the expression - so Perl doesn't!

Similarly, consider:

\$s eq "hello" && \$t ne "bonjour"

If \$s is not "hello" then the whole expression must be false.

Again, there's absolutely no point in evaluating the second half.

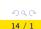

• Any expression can become a statement by appending ';': 3; means evaluate expression (result: 3) and discard the result.

- Any expression can become a statement by appending ';': 3;
   means evaluate expression (result: 3) and discard the result.
- Usually, expression-statements have side-effects:
  - Assignments (the basic =, all the binary assignment operators like \*=, and the ++ and -- operators).

- Any expression can become a statement by appending ';': 3;
   means evaluate expression (result: 3) and discard the result.
- Usually, expression-statements have side-effects:
  - Assignments (the basic =, all the binary assignment operators like \*=, and the ++ and -- operators).
  - Procedure/subroutine calls (eg. print or your own procedures).

- Any expression can become a statement by appending ';': 3;
   means evaluate expression (result: 3) and discard the result.
- Usually, expression-statements have side-effects:
  - Assignments (the basic =, all the binary assignment operators like \*=, and the ++ and -- operators).
  - Procedure/subroutine calls (eg. print or your own procedures).
- Perl also provides *modifiers* for single statements:

```
<statement> if <expr>;
<statement> unless <expr>;
<statement> while <expr>;
<statement> until <expr>;
```

(Perl allows unless to be used as a synonym for if !, ie. *if not true*, and until as a synonym for while !).

- Any expression can become a statement by appending ';': 3;
   means evaluate expression (result: 3) and discard the result.
- Usually, expression-statements have side-effects:
  - Assignments (the basic =, all the binary assignment operators like
     \*=, and the ++ and -- operators).
  - Procedure/subroutine calls (eg. print or your own procedures).
- Perl also provides modifiers for single statements:

```
<statement> if <expr>;
<statement> unless <expr>;
<statement> while <expr>;
<statement> until <expr>;
```

(Perl allows unless to be used as a synonym for if !, ie. *if not true*, and until as a synonym for while !).

• A sequence of statements may be enclosed inside {} braces forming a *block*. NB: no ';' after the '}' of a block.

• Perl provides a conventional **if.**. **elsif.**.. **else** statement, to choose between two or more alternatives:

Note that the brackets – both round and curly – are compulsory on an  ${\bf if}$  - and the loop below.

 Perl provides a conventional if.. elsif... else statement, to choose between two or more alternatives:

Note that the brackets – both round and curly – are compulsory on an  ${\bf if}$  - and the loop below.

 In a rare omission, Perl did NOT provide a special case/switch statement for multi-way comparisons. An add-on module adds this.  Perl provides a conventional if.. elsif... else statement, to choose between two or more alternatives:

```
if( $i < 20 || $j > 7.4 )
{
          print "case one\n";
} elsif( $i > 40 && $j > 0 )
{
          print "case two\n";
} else
{
          print "case three\n";
}
```

Note that the brackets – both round and curly – are compulsory on an if – and the loop below.

- In a rare omission, Perl did NOT provide a special case/switch statement for multi-way comparisons. An add-on module adds this.
- Perl also provides a conventional test at the top while loop:

```
\begin{array}{lll} my \ \$w = \$x; \ my \ \$h = 1; \\ while \ ( \ abs(\$w-\$h) > 0.001 \ ) \ \{ \\ & \$w = (\$w+\$h)/2; \\ & \$h = \$x/\$w; \\ \end{cases}
```

 Perl provides a conventional if.. elsif... else statement, to choose between two or more alternatives:

```
if( $i < 20 || $j > 7.4 )
{
          print "case one\n";
} elsif( $i > 40 && $j > 0 )
{
          print "case two\n";
} else
{
          print "case three\n";
}
```

Note that the brackets – both round and curly – are compulsory on an if – and the loop below.

- In a rare omission, Perl did NOT provide a special case/switch statement for multi-way comparisons. An add-on module adds this.
- Perl also provides a conventional test at the top while loop:

```
\begin{array}{lll} my \ \$w = \$x; \ my \ \$h = 1; \\ while \ ( \ abs(\$w-\$h) > 0.001 \ ) \ \{ \\ & \$w = (\$w+\$h)/2; \\ & \$h = \$x/\$w; \\ \end{cases}
```

• The above algorithm happens to find the square root of \$x!

• Perl provides a test at the bottom loop, two forms:

Perl provides a test at the bottom loop, two forms:

• A C-style counting loop:

Perl provides a test at the bottom loop, two forms:

A C-style counting loop:

• A very useful for each element in a list/array loop:

(We'll see more about arrays next session).

Perl provides a test at the bottom loop, two forms:

A C-style counting loop:

• A very useful for each element in a list/array loop:

(We'll see more about arrays next session).

• Exercise: Try writing a little Perl program that reads in a number and computes the square root using the while loop on the previous slide, printing out a message like "The square root of \$x is \$w".

Lets consider getting input from the keyboard, and reporting results to the screen.

The <> operator (pronounced diamond or getline) fetches a line
of input from a filehandle - STDIN is a filehandle, represents the
standard input. So:

```
$name = <STDIN>;
```

reads an entire line of input, up to and including a newline, and then stores the input in the variable (including the newline). Lets consider getting input from the keyboard, and reporting results to the screen.

 The <> operator (pronounced diamond or getline) fetches a line of input from a filehandle - STDIN is a filehandle, represents the standard input. So:

```
$name = <STDIN>;
```

- reads an entire line of input, up to and including a newline, and then stores the input in the variable (including the newline).
- After reading a line, you usually want to get rid of the trailing newline. Two operators:
  - Perl 4 provided chop(\$name) which removes the last character from the named variable and returns the character removed.

Lets consider getting input from the keyboard, and reporting results to the screen.

 The <> operator (pronounced diamond or getline) fetches a line of input from a filehandle - STDIN is a filehandle, represents the standard input. So:

```
n = <STDIN>:
```

- reads an entire line of input, up to and including a newline, and then stores the input in the variable (including the newline).
- After reading a line, you usually want to get rid of the trailing newline. Two operators:
  - Perl 4 provided chop(\$name) which removes the last character from the named variable and returns the character removed.
  - Perl 5 added chomp(\$name) which deletes a trailing newline or does nothing.

Lets consider getting input from the keyboard, and reporting results to the screen.

• The <> operator (pronounced diamond or getline) fetches a line of input from a filehandle - STDIN is a filehandle, represents the standard input. So:

```
n = <STDIN>:
```

- reads an entire line of input, up to and including a newline, and then stores the input in the variable (including the newline).
- After reading a line, you usually want to get rid of the trailing newline. Two operators:
  - Perl 4 provided chop(\$name) which removes the last character from the named variable and returns the character removed.
  - Perl 5 added chomp(\$name) which deletes a trailing newline or does nothing.
- Use chomp everywhere; it's safer and more portable (it will remove the newline from the string even if the newline convention on the OS you're using is not a single character!).

18 / 1

There is a nice simple way of printing some results: print expression;

- There is a nice simple way of printing some results: print expression;
- Combined with the variable interpolation we've seen in strings, this gives us all the formatting power we need for now:

```
print "debug: x=$x, y=$y, z=$z\n";
```

 There is a nice simple way of printing some results: print expression;

 Combined with the variable interpolation we've seen in strings, this gives us all the formatting power we need for now:

```
print "debug: x=$x, y=$y, z=$z\n";
```

 Here's an example (eg1), allowing you to investigate different expressions:

```
print "Please enter x: ";
my $x = <STDIN>;
chomp $x;
print "Please enter y: ";
my $y = <STDIN>;
chomp $y;
my $z = $x + $y;
print "\n$x + $y = $z\n";
```

There is a nice simple way of printing some results:
 print expression;

 Combined with the variable interpolation we've seen in strings, this gives us all the formatting power we need for now:

```
print "debug: x=$x, y=$y, z=$z\n";
```

 Here's an example (eg1), allowing you to investigate different expressions:

```
print "Please enter x: ";
my $x = <STDIN>;
chomp $x;
print "Please enter y: ";
my $y = <STDIN>;
chomp $y;
my $z = $x + $y;
print "\n$x + $y = $z\n";
```

 You may like to spend some time trying some examples of expressions, starting with the above example and incorporating different, more complex, expressions. • There is a nice simple way of printing some results:

```
print expression;
```

• Combined with the variable interpolation we've seen in strings, this gives us all the formatting power we need for now:

```
print "debug: x=$x, y=$y, z=$z\n";
```

 Here's an example (eg1), allowing you to investigate different expressions:

```
print "Please enter x: ";
my $x = <STDIN>;
chomp $x;
print "Please enter y: ";
my $y = <STDIN>;
chomp $y;
my $z = $x + $y;
print "\n$x + $y = $z\n";
```

- You may like to spend some time trying some examples of expressions, starting with the above example and incorporating different, more complex, expressions.
- Try various += and ++ types of operators to get clear exactly what they do.

• We've seen that \$line = <STDIN> reads a whole line of input from stdin (normally keyboard).

- We've seen that \$line = <STDIN> reads a whole line of input from stdin (normally keyboard).
- But what if there's no more input? Files have a concept of end of file (eof) - after you have read the last line of data!

- We've seen that \$line = <STDIN> reads a whole line of input from stdin (normally keyboard).
- But what if there's no more input? Files have a concept of end of file (eof) - after you have read the last line of data!
- So does the keyboard: On Unix systems, end-of-input is signalled by the user typing CTRL-D on a line on its own.

- We've seen that \$line = <STDIN> reads a whole line of input from stdin (normally keyboard).
- But what if there's no more input? Files have a concept of end of file (eof) - after you have read the last line of data!
- So does the keyboard: On Unix systems, end-of-input is signalled by the user typing CTRL-D on a line on its own.
- No CTRL-D character (ASCII code 4) is delivered; CTRL-D is a signal that input has ended.

- We've seen that \$line = <STDIN> reads a whole line of input from stdin (normally keyboard).
- But what if there's no more input? Files have a concept of end of file (eof) - after you have read the last line of data!
- So does the keyboard: On Unix systems, end-of-input is signalled by the user typing CTRL-D on a line on its own.
- No CTRL-D character (ASCII code 4) is delivered; CTRL-D is a signal that input has ended.
- When eof occurs, <> returns the empty string. This never otherwise occurs - why?

- We've seen that \$line = <STDIN> reads a whole line of input from stdin (normally keyboard).
- But what if there's no more input? Files have a concept of end of file (eof) - after you have read the last line of data!
- So does the keyboard: On Unix systems, end-of-input is signalled by the user typing CTRL-D on a line on its own.
- No CTRL-D character (ASCII code 4) is delivered; CTRL-D is a signal that input has ended.
- When eof occurs, <> returns the empty string. This never otherwise occurs - why?
- So comparing the result of <> against the empty string will reliably determine eof:

```
if( $line eq "" )...
```

- We've seen that \$line = <STDIN> reads a whole line of input from stdin (normally keyboard).
- But what if there's no more input? Files have a concept of end of file (eof) - after you have read the last line of data!
- So does the keyboard: On Unix systems, end-of-input is signalled by the user typing CTRL-D on a line on its own.
- No CTRL-D character (ASCII code 4) is delivered; CTRL-D is a signal that input has ended.
- When eof occurs, <> returns the empty string. This never otherwise occurs - why?
- So comparing the result of <> against the empty string will reliably determine eof:

```
if( $line eq "" )...
```

• More typically, you test for *not eof*, which is written if( \$line ne "" ) or if( \$line ).

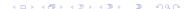

```
if( $line = <STDIN> ) # if we've read a line..
```

```
if( $line = <STDIN> ) # if we've read a line..
```

 Using a while instead, and adding my to declare \$line, gives us the for each line in a file idiom:

```
while( my $line = <STDIN> )  # for each line from stdin
{
    chomp $line;
    # now process $line
}
```

```
if( $line = <STDIN> ) # if we've read a line..
```

 Using a while instead, and adding my to declare \$line, gives us the for each line in a file idiom:

```
while( my $line = <STDIN> )  # for each line from stdin
{
    chomp $line;
    # now process $line
}
```

• Let's see an simple example of that (eg2):

Write a program that reads a list of numbers (one per line) from STDIN, adds all these numbers up, and prints the total.

```
if( $line = <STDIN> ) # if we've read a line..
```

 Using a while instead, and adding my to declare \$line, gives us the for each line in a file idiom:

```
while( my $line = <STDIN> )  # for each line from stdin
{
     chomp $line;
     # now process $line
}
```

• Let's see an simple example of that (eg2):

Write a program that reads a list of numbers (one per line) from STDIN, adds all these numbers up, and prints the total.

• Above the while loop, we initialize: my \$sum = 0;

```
if( $line = <STDIN> ) # if we've read a line..
```

 Using a while instead, and adding my to declare \$line, gives us the for each line in a file idiom:

```
while( my $line = <STDIN> )  # for each line from stdin
{
     chomp $line;
     # now process $line
}
```

• Let's see an simple example of that (eg2):

Write a program that reads a list of numbers (one per line) from STDIN, adds all these numbers up, and prints the total.

- Above the while loop, we initialize: my \$sum = 0;
- Processing is: \$sum += \$line;

```
if( $line = <STDIN> ) # if we've read a line..
```

 Using a while instead, and adding my to declare \$line, gives us the for each line in a file idiom:

```
while( my $line = <STDIN> )  # for each line from stdin
{
     chomp $line;
     # now process $line
}
```

• Let's see an simple example of that (eg2):

Write a program that reads a list of numbers (one per line) from STDIN, adds all these numbers up, and prints the total.

- Above the while loop, we initialize: my \$sum = 0;
- Processing is: \$sum += \$line;
- At the end, add print "total: \$sum\n".

 Perl can read the contents of named files (or Unix pipelines), create/overwrite a named file with new contents, and append new output on the end of a file.

- Perl can read the contents of named files (or Unix pipelines), create/overwrite a named file with new contents, and append new output on the end of a file.
- Suppose we wish to read a file called fred. The first step is to create a filehandle like STDIN but connected to the file "fred":

- Perl can read the contents of named files (or Unix pipelines), create/overwrite a named file with new contents, and append new output on the end of a file.
- Suppose we wish to read a file called fred. The first step is to create a filehandle like STDIN but connected to the file "fred":
- Near the top of our program, we write: use IO::File;

- Perl can read the contents of named files (or Unix pipelines), create/overwrite a named file with new contents, and append new output on the end of a file.
- Suppose we wish to read a file called fred. The first step is to create a filehandle like STDIN but connected to the file "fred":
- Near the top of our program, we write:

• Then to open fred:

use IO::File:

If the file "fred" doesn't already exist, **new IO::File** will fail, returning 0 - a boolean false - so check for success by testing the result. Or check for failure by testing unless(\$in).

- Perl can read the contents of named files (or Unix pipelines), create/overwrite a named file with new contents, and append new output on the end of a file.
- Suppose we wish to read a file called fred. The first step is to create a filehandle like STDIN but connected to the file "fred":
- Near the top of our program, we write:

```
use IO::File;
```

Then to open fred:

If the file "fred" doesn't already exist, **new IO::File** will fail, returning 0 - a boolean false - so check for success by testing the result. Or check for failure by testing unless(\$in).

 Often, handling the failure is done by printing an error message (on STDERR) and exiting - use die:

```
my $in = new IO::File( "fred" );
die "can't open fred\n" unless $in;
```

```
my $in = new IO::File( "fred" );
die "can't open fred\n" unless $in;
```

 Best of all, we can use the common Do or die idiom. This wouldn't work without short-circuit evaluation:

```
my \sin = \text{new IO}::File("fred") || die "can't open fred!\n";
```

```
my $in = new IO::File( "fred" );
die "can't open fred\n" unless $in;
```

 Best of all, we can use the common Do or die idiom. This wouldn't work without short-circuit evaluation:

```
\label{eq:my sin = new I0::File("fred") | | die "can't open fred! $$n"$;}
```

 Now, \$in is an open filehandle, just like STDIN, from which we can read data.

```
my $in = new IO::File( "fred" );
die "can't open fred\n" unless $in;
```

 Best of all, we can use the common Do or die idiom. This wouldn't work without short-circuit evaluation:

```
my $in = new IO::File( "fred" ) || die "can't open fred!\n";
```

- Now, \$in is an open filehandle, just like STDIN, from which we can read data.
- \$line = <\$in> reads the next line of input from fred. When there is no more input, \$line will contain the empty string.

```
my $in = new IO::File( "fred" );
die "can't open fred\n" unless $in;
```

 Best of all, we can use the common Do or die idiom. This wouldn't work without short-circuit evaluation:

```
\label{eq:my sin = new I0::File("fred") | | die "can't open fred! $$n"$;}
```

- Now, \$in is an open filehandle, just like STDIN, from which we can read data.
- \$line = <\$in> reads the next line of input from fred. When there is no more input, \$line will contain the empty string.
- A typical read every line program looks like eg3:

```
use IO::File;
my $in = new IO::File( "fred" ) || die "can't open fred\n";
while( my $line = <$in> )
{
          chomp $line;
          print "read '$line'\n";
}
$in->close;
```

```
my $in = new IO::File( "fred" );
die "can't open fred\n" unless $in;
```

 Best of all, we can use the common Do or die idiom. This wouldn't work without short-circuit evaluation:

```
\label{eq:my sin = new I0::File("fred") | | die "can't open fred! $$n"$;}
```

- Now, \$in is an open filehandle, just like STDIN, from which we can read data.
- \$line = <\$in> reads the next line of input from fred. When there is no more input, \$line will contain the empty string.
- A typical read every line program looks like eg3:

```
use IO::File;
my $in = new IO::File( "fred" ) || die "can't open fred\n";
while( my $line = <$in> )
{
          chomp $line;
          print "read '$line'\n";
}
$in->close;
```

 Note: As well as die there's a function warn which prints a message to STDERR but doesn't exit. • To open a file for writing (overwriting the old contents):

```
my sout = new IO::File("> bob") || die "sob.. no bob\n";
```

```
my sout = new IO::File("> bob") || die "sob.. no bob\n";
```

• We may now write new data into bob by any number of:

```
print $out "...some data...\n"; or $out->print( "...some data...\n" );
```

• To open a file for writing (overwriting the old contents):

```
my sout = new IO::File("> bob") || die "sob.. no bob\n";
```

 We may now write new data into bob by any number of: print \$out "...some data...\n"; or \$out->print( "...some data...\n" );

```
    Just as with reading, don't forget to $out->close when you finish
writing data.
```

• To open a file for writing (overwriting the old contents):

```
\label{eq:my sout = new IO::File("> bob") || die "sob.. no bob\n";}
```

• We may now write new data into bob by any number of:

```
print \ "...some data...\n"; or \ print( "...some data...\n");
```

- Just as with reading, don't forget to \$out->close when you finish writing data.
- We can append data to bob, instead of overwriting:

```
\label{eq:my sout = new IO::File(">> bob") || die "sob.. no bob\n";}
```

```
my $out = new IO::File( "> bob" ) || die "sob.. no bob\n";
```

We may now write new data into bob by any number of:
 print \$out "...some data...\n"; or \$out->print( "...some data...\n");

- Just as with reading, don't forget to \$out->close when you finish writing data.
- We can append data to bob, instead of overwriting:

```
my $out = new IO::File( ">> bob" ) || die "sob.. no bob\n";
```

- You can also open a pipe to/from a Unix pipeline for reading/writing:
  - my \$in = new IO::File( "ls | sort -r |" ); If the last character is a '|', then we can read data from the pipeline: Any output that ls | sort -r prints onto its STDOUT will be available for us to read via <\$in>.

```
\label{eq:my sout = new I0::File("> bob") || die "sob.. no bob\n";}
```

• We may now write new data into bob by any number of:

```
print \ "...some data...\n"; or \ print( "...some data...\n");
```

- Just as with reading, don't forget to \$out->close when you finish writing data.
- We can append data to bob, instead of overwriting:

```
my sout = new IO::File(">> bob") || die "sob.. no bob\n";
```

- You can also open a pipe to/from a Unix pipeline for reading/writing:
  - my \$in = new IO::File( "ls | sort -r |" ); If the last character is a '|', then we can read data from the pipeline: Any output that ls | sort -r prints onto its STDOUT will be available for us to read via <\$in>.
  - my \$out = new IO::File( "| expand" ); If the first character is a '|', then we can write data to the pipe: expand will perceive a stream of data coming from its STDIN, but it'll really be whatever we write to \$out.

Exercises

- Exercise: Merge **eg2** and **eg3** to sum up the leading numbers in a specific named file.
- Exercise: Write a program that reads every line from STDIN, lower-cases it using 1c() and writes the lower-cased lines into a file called lower. You might call such a program mklower.
- Exercise: modify mklower slightly: remove the word STDIN from the <STDIN> getline call, leaving the mysterious syntax <>. We'll explain next session what this syntax means - for now, try to work it out for yourself by experimenting with mklower's behaviour.